### SPARQL FOR LINKED DATA

Steyskal || Semantic Web Technologies || SS12

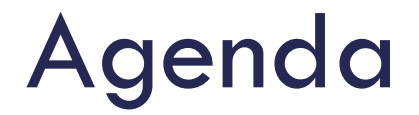

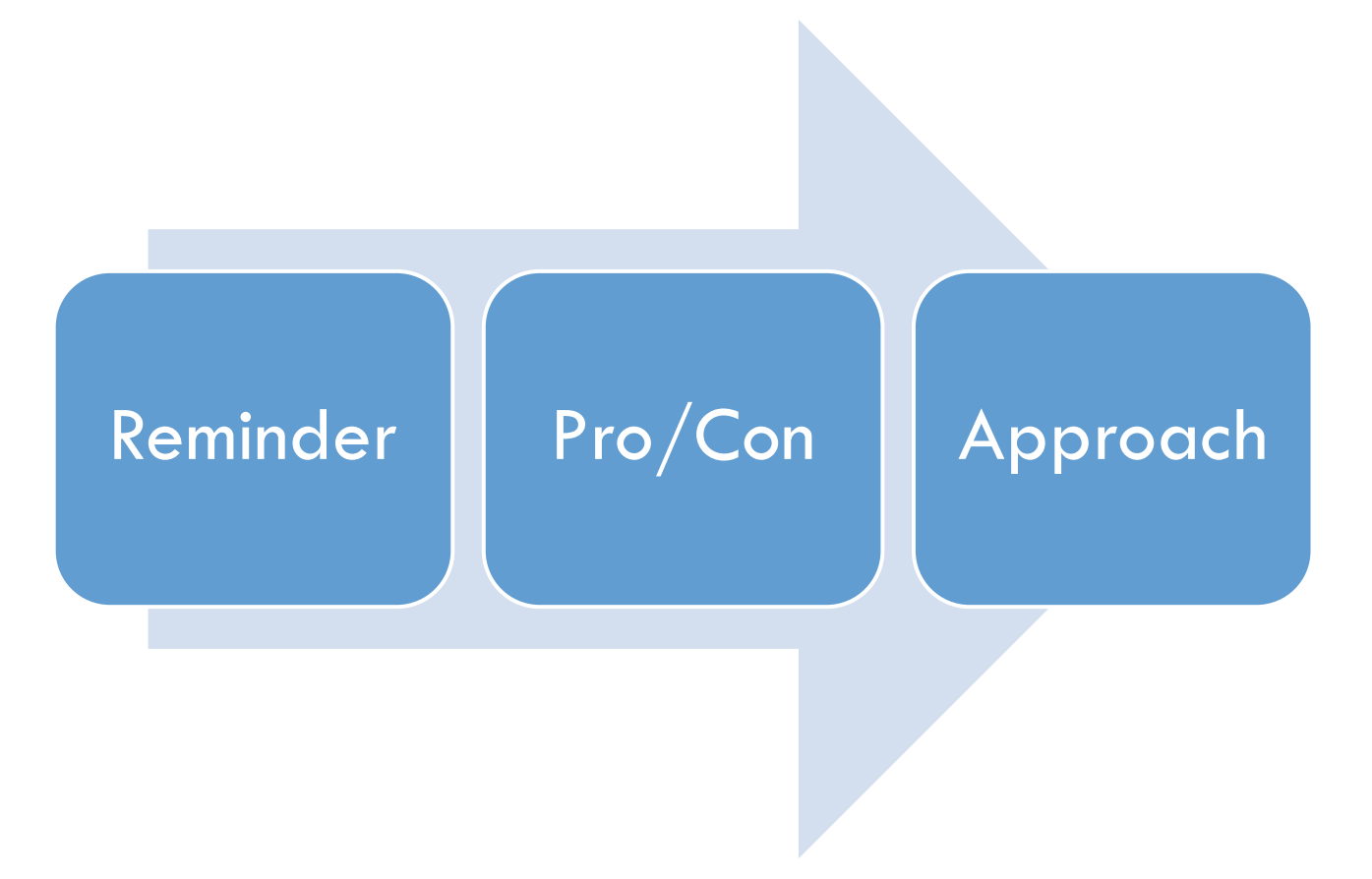

Steyskal || Semantic Web Technologies VU || SS12 04.07.2012

### Linked Data - Reminder

**3**

 *"a recommended best practice for exposing, sharing, and connecting pieces of data, information, and knowledge on the Semantic Web using URIs and RDF."*

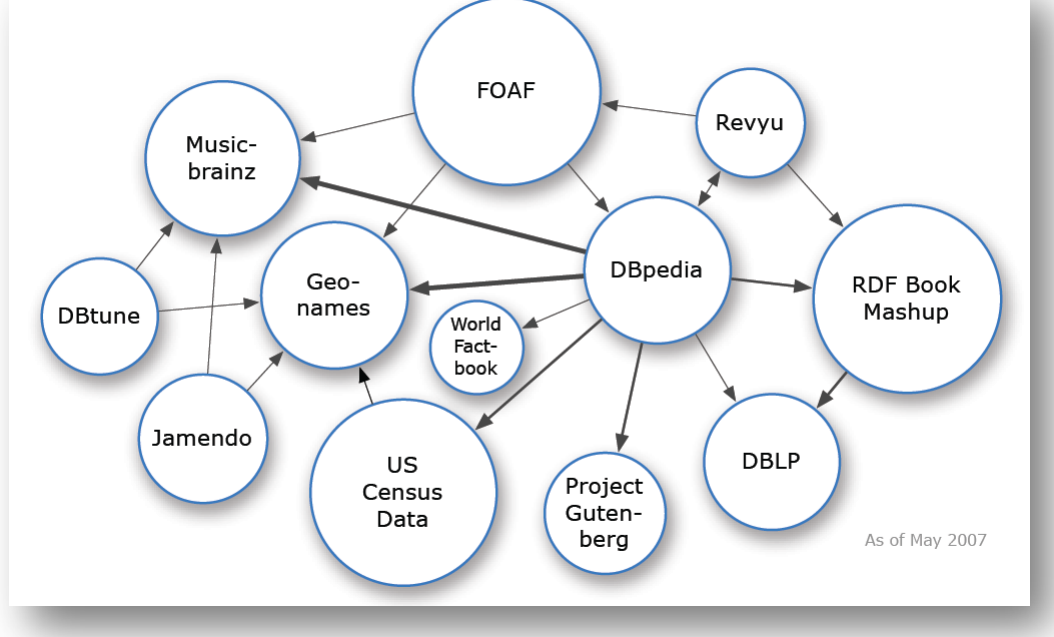

Steyskal || Semantic Web Technologies VU || SS12 04.07.2012

### Linked Data - Reminder

#### **Principles**

- **u** use URIs as names for things
- **u** use HTTP URIs so that people can look up those names
- u when someone looks up a URI, provide useful RDF information
- include RDF statements that link to other URIs so that they can discover related things

### Advantages

#### □ Openness

- **u** virtually unbound set of data sources
- **n** data from different data sources can be aggregated
- $\blacksquare$  fragmentary information from multiple sources can be integrated to achieve a more complete view.

# **Challenges**

### not possible to know all data sources that might be relevant for answering

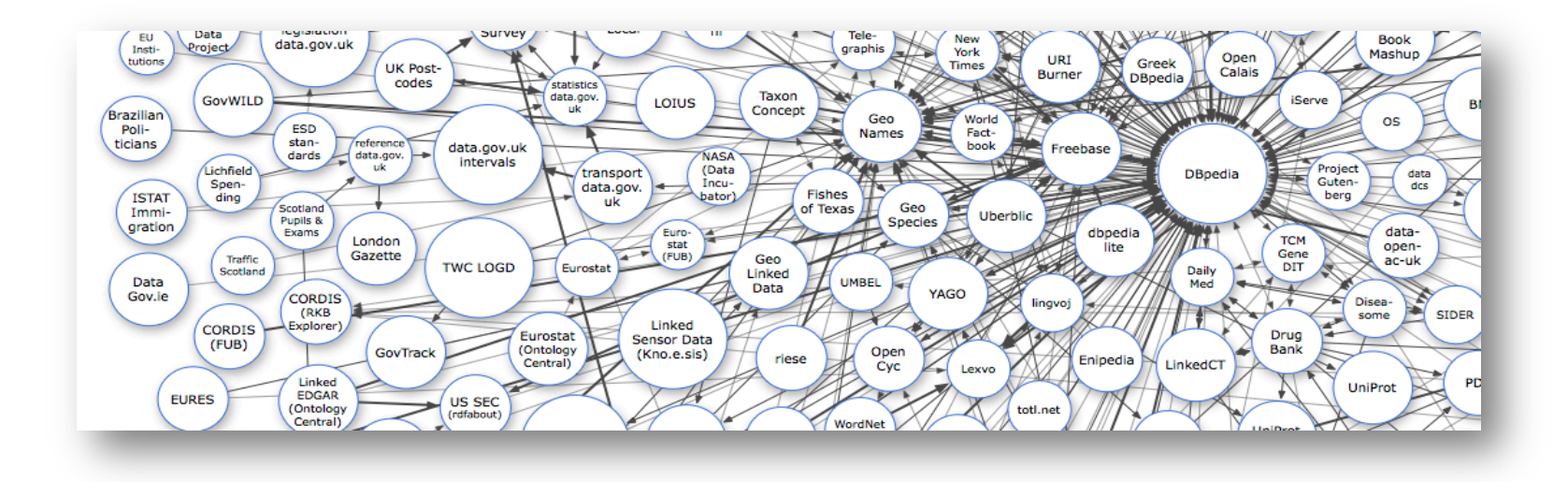

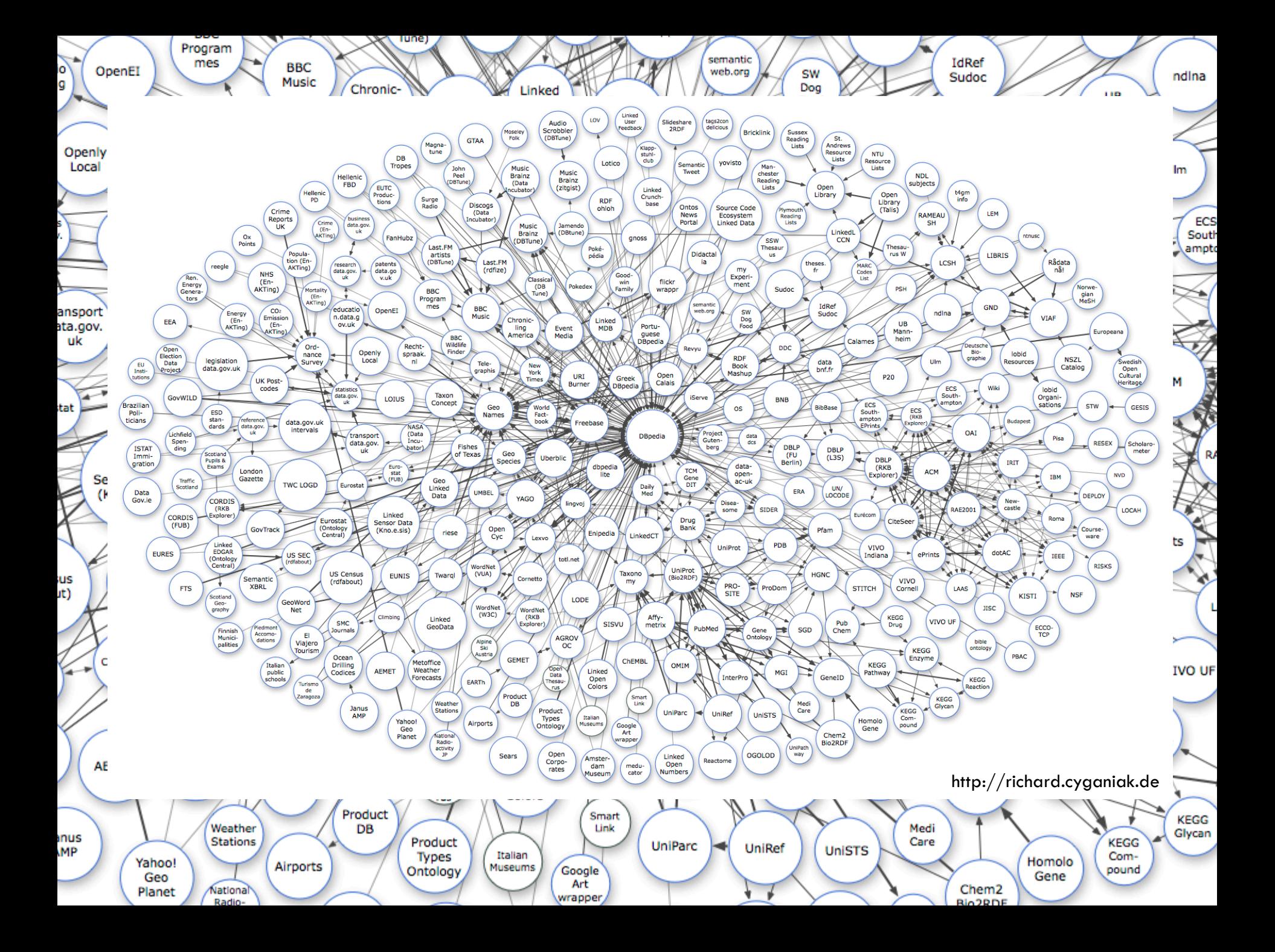

# Iterator-based Query Execution

#### **Iterator**

**E** Each iterator is responsible for a single triple pattern

#### □ Query Execution uses a chain of iterators

#### **SELECT ?c ?u WHERE {**

<http://mymovie.db/movie2449> mov:filming location ?c.

?c geo: statistics ? cStats.

?cStats stat:unempRate ?u. }

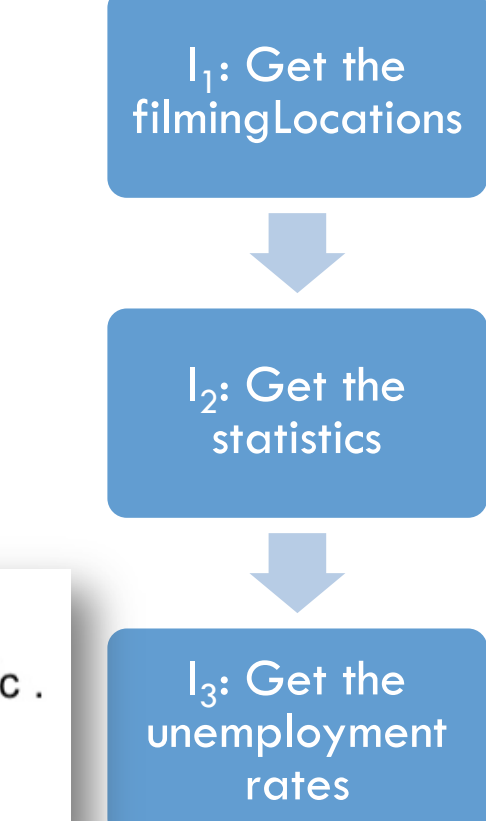

$$
I_2
$$
 - Get the statistics

*tp2 = (?c geo:statistics ?cStats) µcur = { ?p -> http://geo.. , ?c -> http://geo..}*

- 1. Substitute  $tp_{cur} = \mu_{cur}[tp_2]$ *tpcur = (http://geo.. geo:statistics ?cStats)*
- 2. Find matching triples match(tp<sub>cur</sub>) in queried data set *(http://geo.. geo:statistics http://1..), (http://geo.. geo:statistics http://2..)*
- 3. Create solution *µ'* for each *t* in *match(tpcur) µ' = { ?cStats -> http://1..}*
- 4. Return each  $\boldsymbol{\mu}_{\text{cur}}\boldsymbol{\mathsf{U}}\boldsymbol{\mu}^{\prime}$  as a result

*µcur = { ?p -> http://geo.. , ?c -> http://geo.., ?cStats -> http://1..}* 

### Automated Link Traversal

□ retrieve further data by looking-up relevant URIs **Q** queried data set grows

#### **Look-up Requirement**

**D** Don't evaluate *tp<sub>cur</sub>* until queried data set contains all data that can be retrieved from all URIs in tp<sub>cur</sub>

# Automated Link Traversal

- **11**
- 1. Substitute  $tp_{\text{cur}} = \mu_{\text{cur}}[tp_i]$
- 2. Ensure look-up requirement for *tp<sub>cur</sub>*
- 3. Find matching triples match(tp<sub>cur</sub>) in queried data set
- 4. Create solution  $\mu^t$  for each *t* in *match(tp<sub>cur</sub>)*
- 5. Return each  $\mu_{cur}$  **U**  $\mu^{t}$  as a result

### **Waiting for the URI look-ups blocks the query execution!**

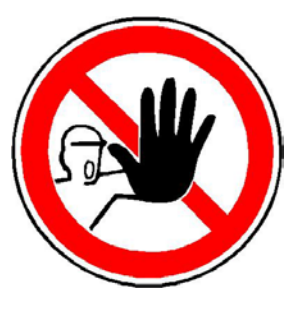

Steyskal || Semantic Web Technologies VU || SS12 04.07.2012

# URI Prefetching – a solution?

□ When a URI is bound to a variable initiate look-up in the background

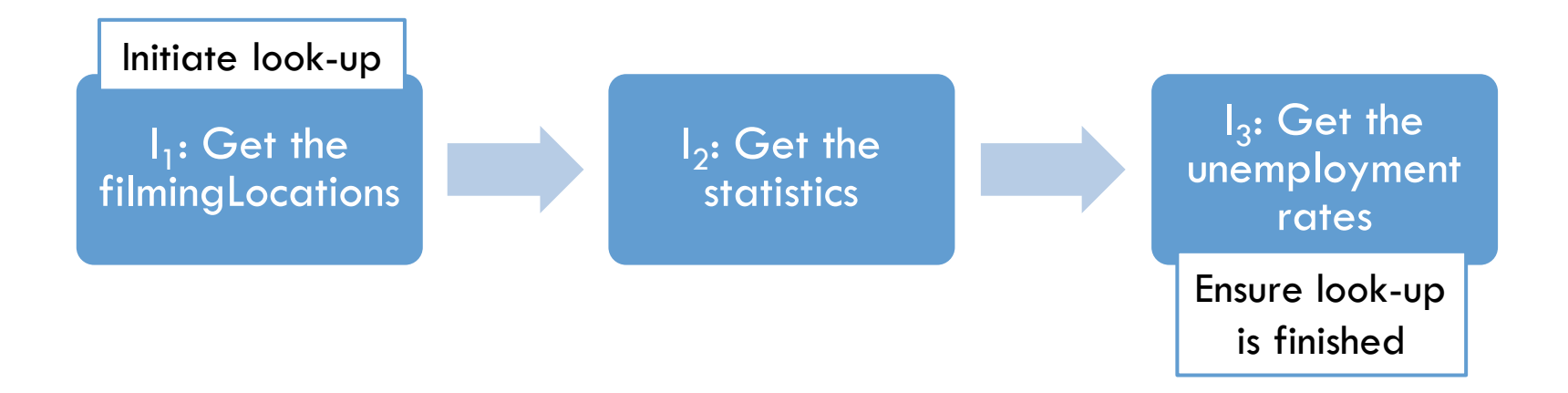

# URI Prefetching – a solution?

- **13**
- 1. Substitute  $tp_{\text{cur}} = \mu_{\text{cur}}[tp_i]$
- 2. Ensure look-up requirement for *tp<sub>cur</sub>*
- 3. Find matching triples match(tp<sub>cur</sub>) in queried data set
- 4. Create solution  $\mu^t$  for each *t* in *match(tp<sub>cur</sub>)*
- 5. Initiate parallel look-up for each new URI in *µ'*
- 6. Return each  $\mu_{\text{cur}}$  **U**  $\mu^{\prime}$  as a result

### URI Prefetching – a solution?

### **No! Since it can also block the query execution**

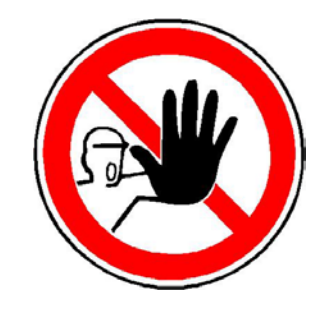

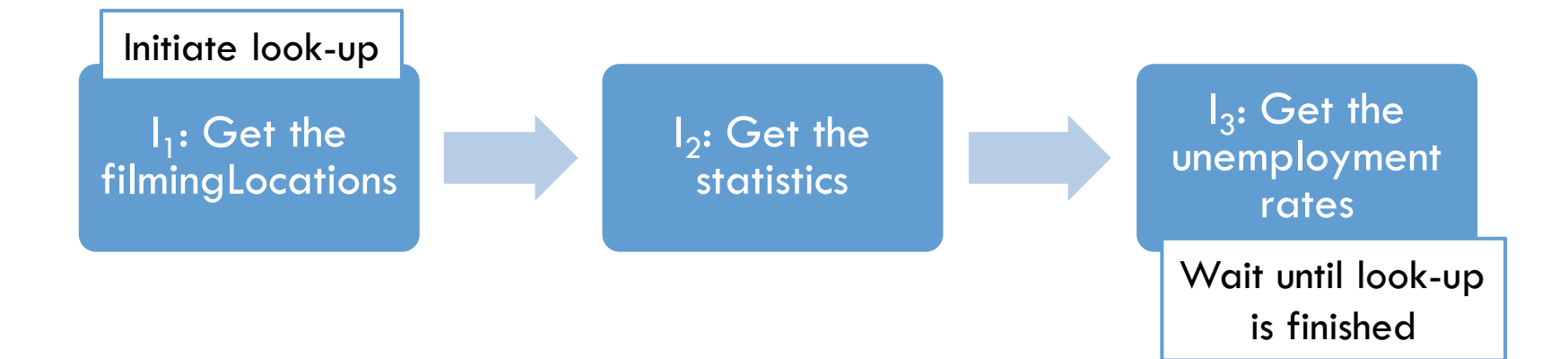

# Extension of the Iterator paradigm

#### **POSTPONE**

**E** take most recently provided result back

**□** allows to temporarily reject input solution  $\mu_{cur}$ 

□ Rejected results are kept for later requests and are dismissed if they haven't been rejected again

# Extension of the Iterator paradigm

- 1. Substitute  $tp_{\text{cur}} = \mu_{\text{cur}}[tp_i]$
- 2. POSTPONE  $\mu_{cur}$  if look-up requirement fails for *tp<sub>cur</sub>*
- 3. Find matching triples match(tp<sub>cur</sub>) in queried data set
- 4. Create solution  $\mu^t$  for each *t* in *match(tp<sub>cur</sub>)*
- 5. Initiate parallel look-up for each new URI in *µ'*
- 6. Return each  $\mu_{\text{cur}}$  **U**  $\mu^{\prime}$  as a result

### References

 **[Hartig, Bizer ,Freytag 2009]** Olaf Hartig, Christian Bizer, Johann Christoph Freytag: **Executing SPARQL Queries over the Web of Linked Data.** International Semantic Web Conference 2009: 293-309

 **[Hartig 2012]** Olaf Hartig: **SPARQL for a Web of Linked Data: Semantics and Computability**. ESWC 2012: 8-23

 **[Correndo et al. 2010]: SPARQL query rewriting for implementing data integration over linked data.** Proceedings of the 2010 EDBT/ICDT Workshops

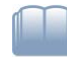

 **[Bizer, Heath, Berners-Lee]** Bizer, C., Heath, T., Berners-Lee, T.: **Linked data - the story so far.** Journal on Semantic Web and Information Systems 2009